# Multivariate Visual Representations 2

CS 7450 - Information Visualization Sep. 12, 2012 John Stasko

## Recap

• We examined a number of techniques for projecting >2 variables (modest number of dimensions) down onto the 2D plane

- Scatterplot matrix
- Table lens
- Parallel coordinates
- $-etc.$

1

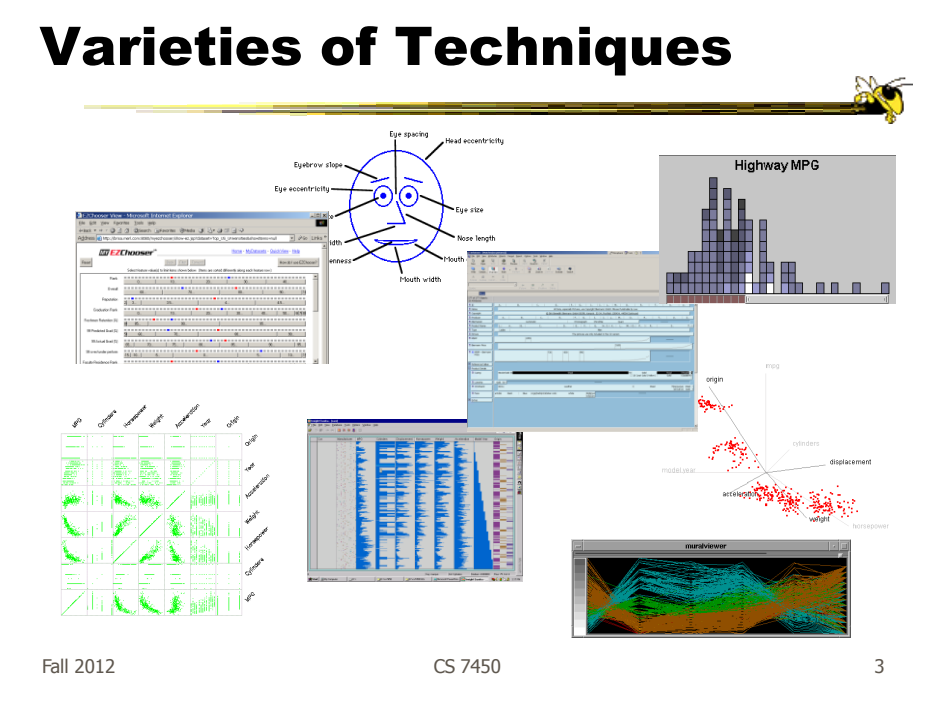

## Dust & Magnet

• Altogether different metaphor

- Data cases represented as small bits of iron dust
- Different attributes given physical manifestation as magnets
- Interact with objects to explore data

Yi, Melton, Stasko & Jacko Information Visualization '05

Fall 2012 CS 7450 4

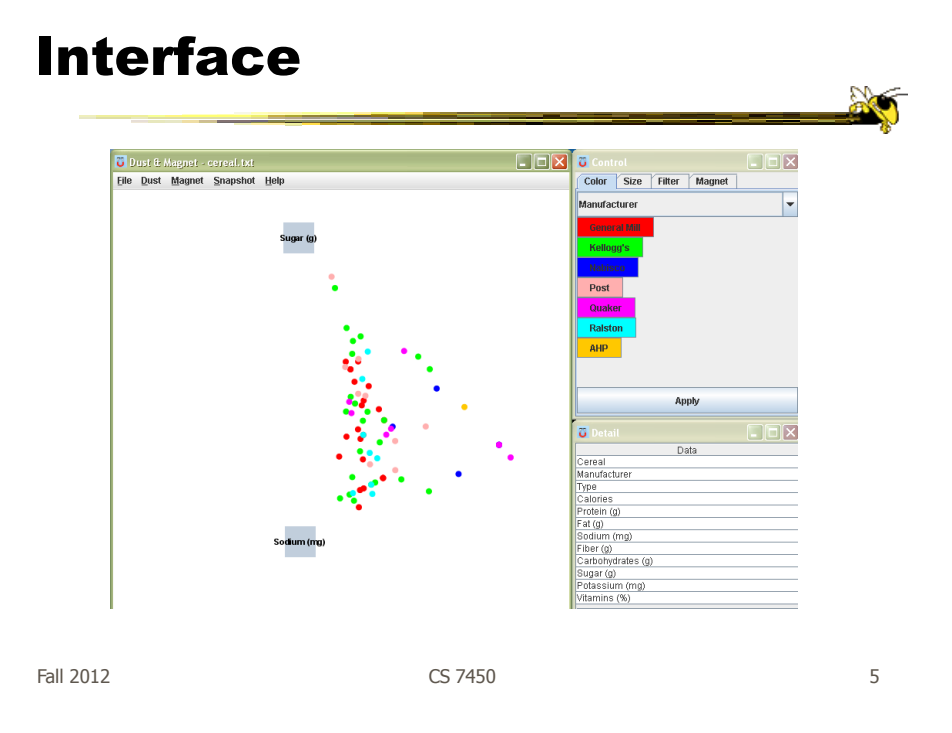

## Interaction

- Iron bits (data) are drawn toward magents (attributes) proportional to that data element's value in that attribute
	- Higher values attracted more strongly
- All magnets present on display affect position of all dust
- Individual power of magnets can be changed
- Dust's color and size can connected to attributes as well

## Interaction

- Moving a magnet makes all the dust move - Also command for shaking dust
- Different strategies for how to position magnets in order to explore the data

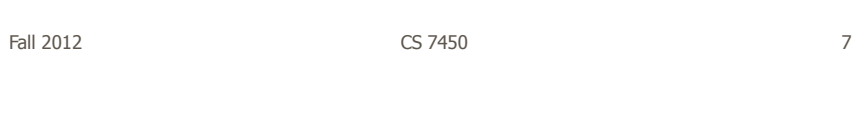

# See It Live

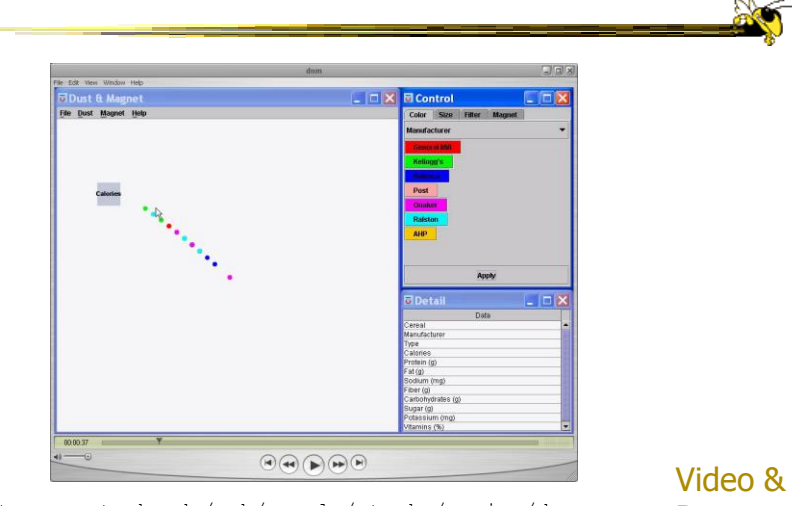

ftp://ftp.cc.gatech.edu/pub/people/stasko/movies/dnm.mov Demo

## Set Operations

- Different type of problem
	- Large set of items, each can be in one or more sets
	- How do we visually represent the set membership?

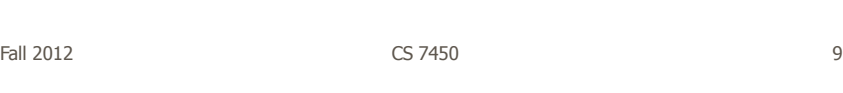

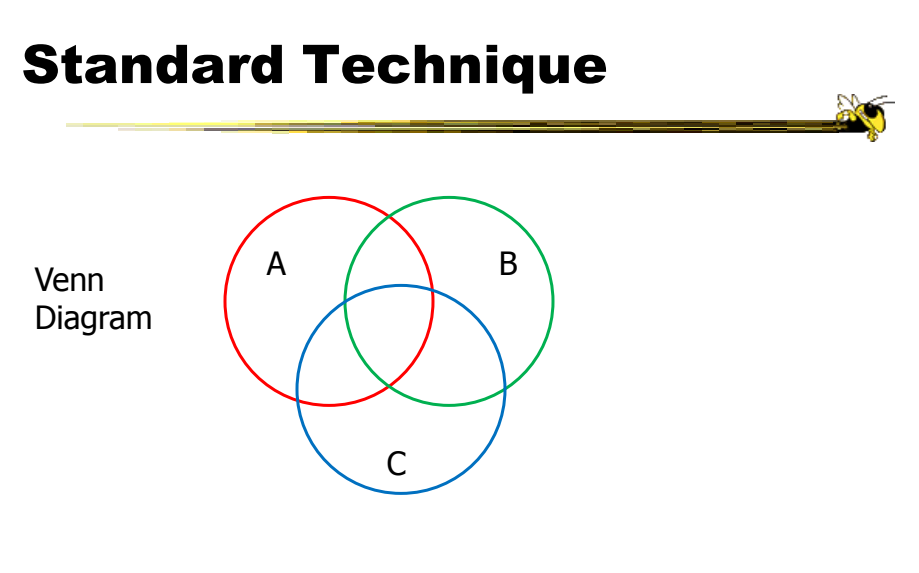

Contains all possible zones of overlap

### **Alternately**

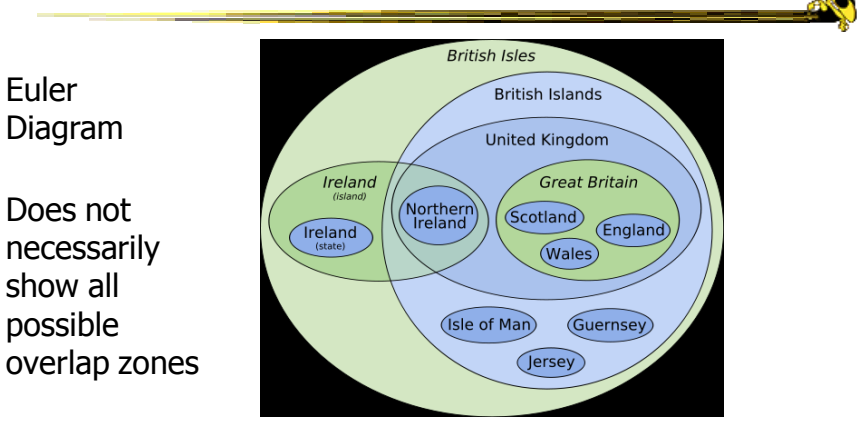

http://en.wikipedia.org/wiki/File:British\_Isles\_Euler\_diagram\_15.svg

#### But what's the problem?

Fall 2012  $\sim$  CS 7450  $\sim$  11

Bubble Sets 靓 Video**B** E 大表 Collins et al TVCG (InfoVis) '09  $F$ all 2012 12

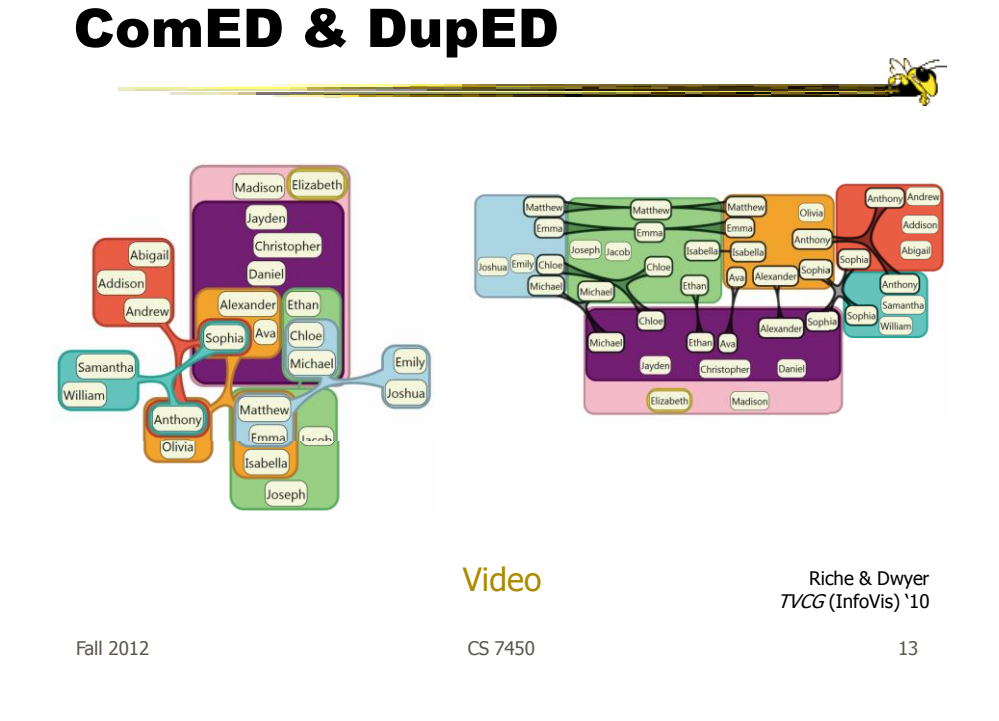

## Step Back

- Most of the techniques we've examined work for a modest number of data cases or variables
	- What happens when you have lots and lots of data cases and/or variables?

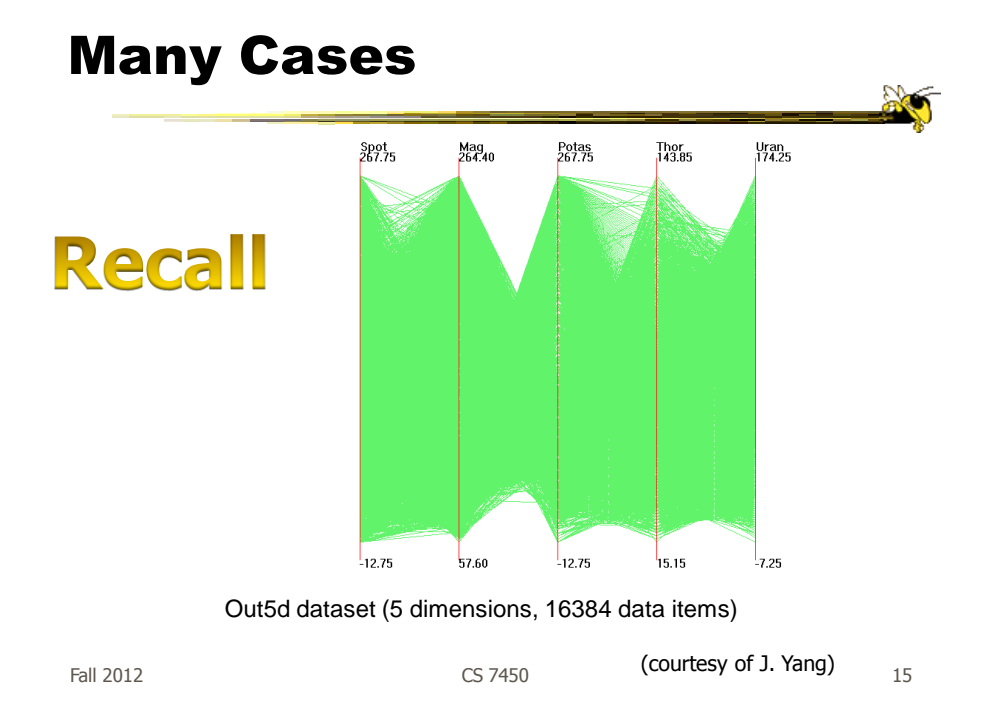

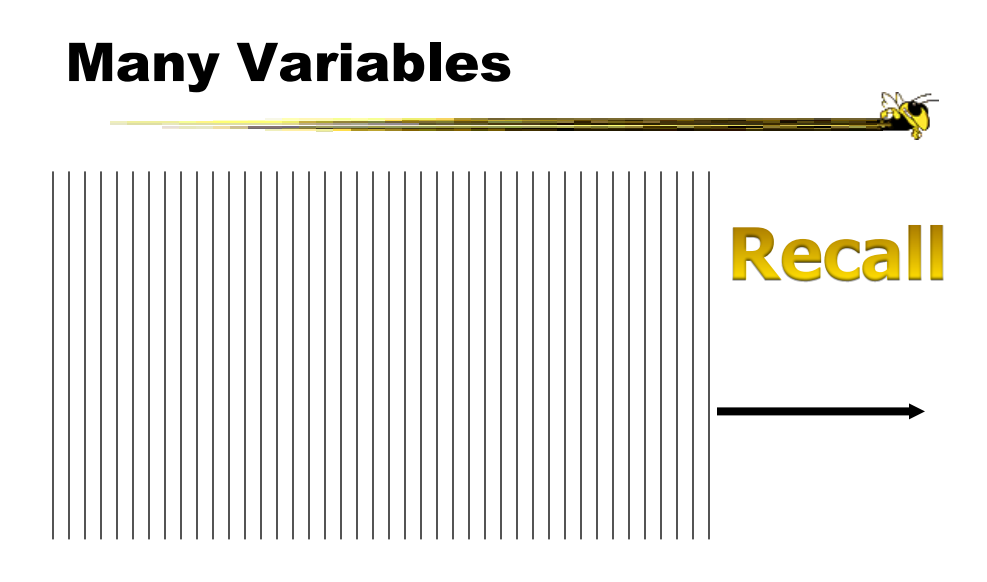

Fall 2012  $\sim$  CS 7450  $\sim$  2012 16

## **Strategies**

• How are we going to deal with such big datasets with so many variables per case?

• Ideas?

Fall 2012 CS 7450 17

General Notion

- Data that is similar in most dimensions ought to be drawn together - Cluster at high dimensions
- Need to project the data down into the plane and give it some ultra-simplified representation
- Or perhaps only look at certain aspects of the data at any one time

Fall 2012 **CS** 7450 **18** 

## Mathematical Assistance 1

- There exist many techniques for clustering high-dimensional data with respect to all those dimensions
	- Affinity propagation
	- k-means
	- Expectation maximization
	- Hierarchical clustering

Fall 2012 **CS 7450** 2012 **CS 7450** 

Mathematical Assistance 2

• There exist many techniques for projecting n-dimensions down to 2-D (dimensionality reduction)

- Multi-dimensional scaling (MDS)
- Principal component analysis
- Linear discriminant analysis
- Factor analysis

Comput Sci & Eng courses Visual Analytics, Prof. Lebanon Data mining Knowledge discovery

Fall 2012 CS 7450 20

## Other Techniques

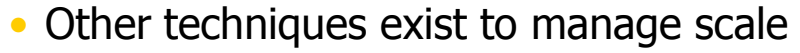

- Sampling We only include every so many data cases or variables
- $-$  Aggregation We combine many data cases or variables
- Interaction (later)
	- Employ user interaction rather than special renderings to help manage scale

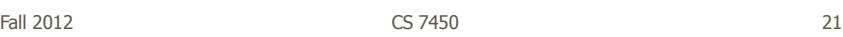

• Visual techniques

Our Focus

• Many are simply graphic transformations from N-D down to 2-D

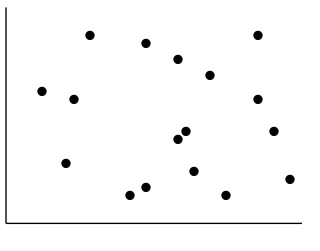

## Use?

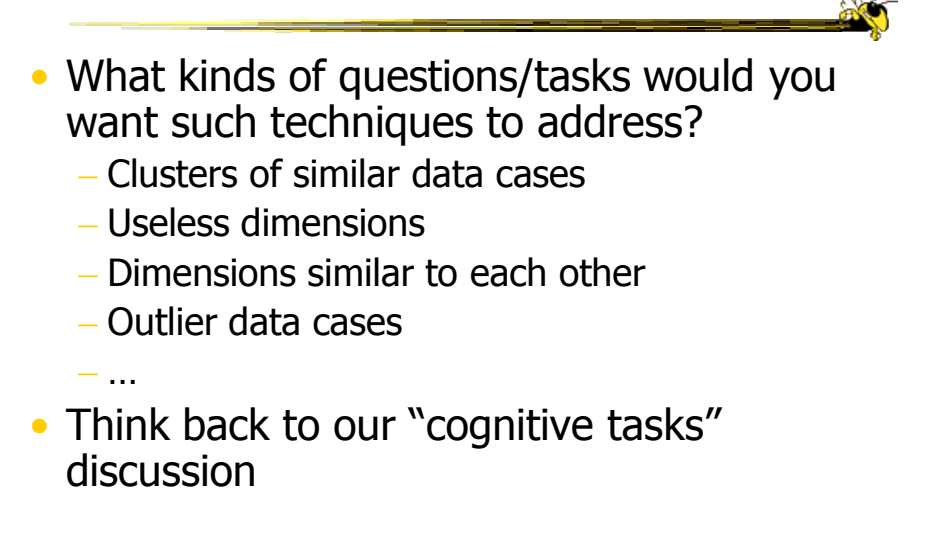

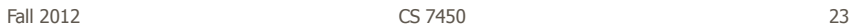

Now

• We'll examine a number of other visual techniques intended for larger, higherdimensional data sets

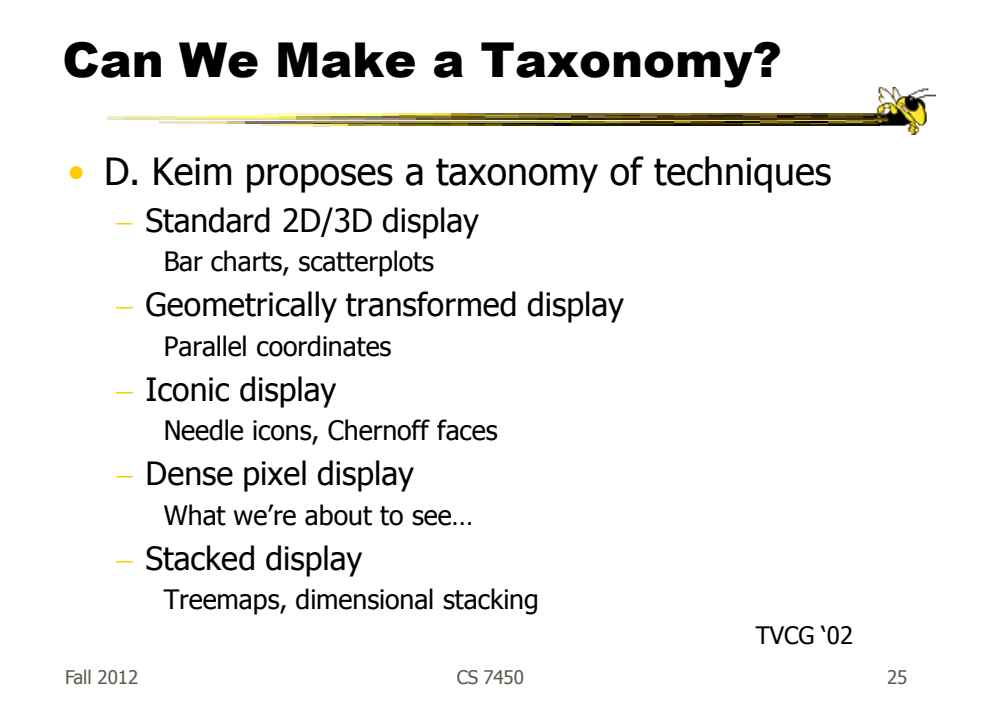

## Minimum Possible?

- We have data cases with variables
- What's the smallest representation we can use?

- How?

## Dense Pixel Display

- Represent data case or a variable as a pixel
- Million or more per display
- Seems to rely on use of color
- Can pack lots in
- Challenge: What's the layout?

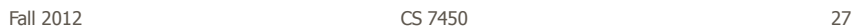

## One Representation

- Grouping arrangement
- One pixel per variable
- Each data case has its own small rectangular icon
- Plot out variables for data point in that icon using a grid or spiral layout

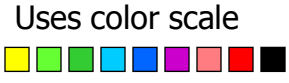

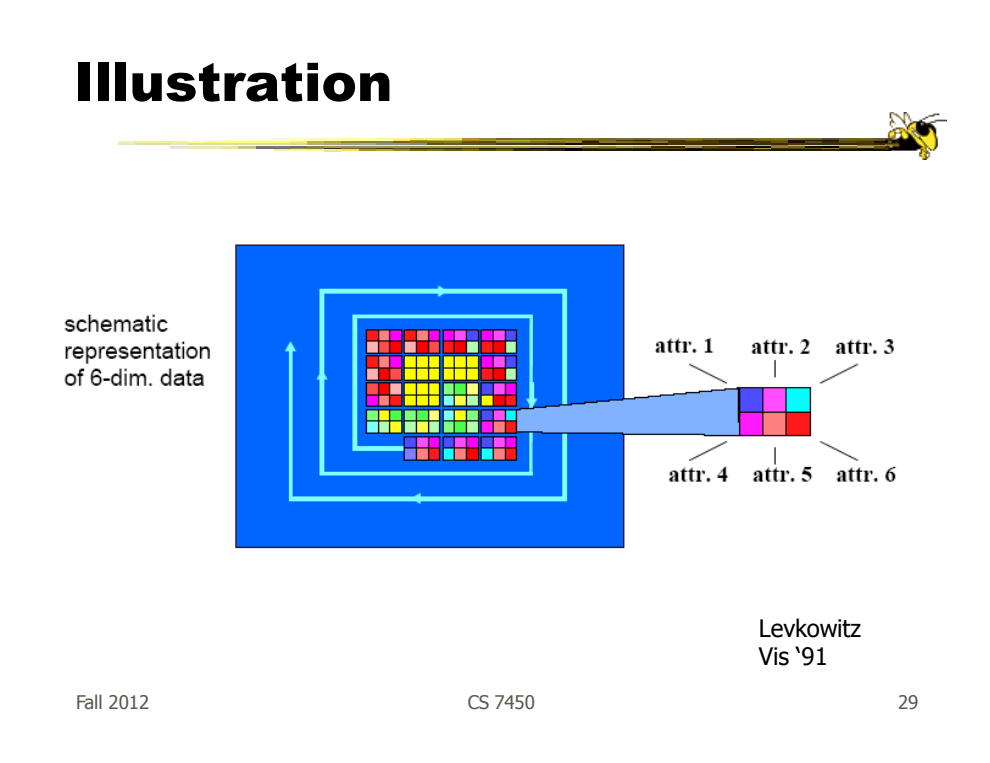

# Spiral Technique

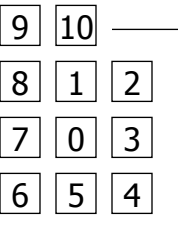

#### Dimensions

## Related Idea

- Pixel Bar Chart
- Overload typical bar chart with more information about individual elements

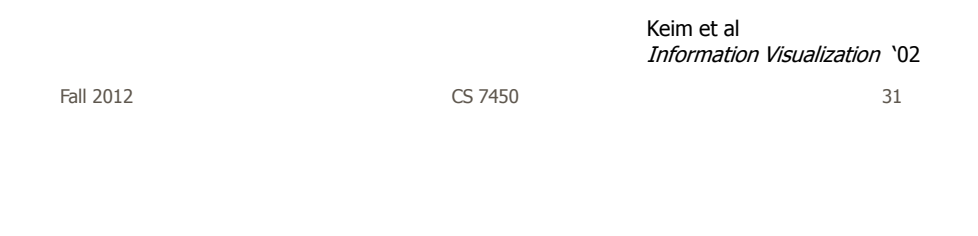

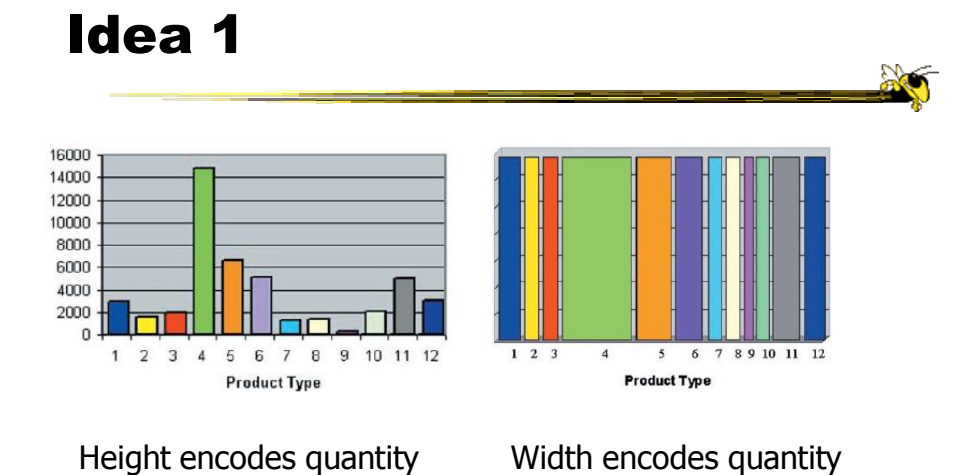

- Make each pixel within a bar correspond to a data point in that group represented by the bar
	- Can do millions that way
- Color the pixel to represent the value of one of the data point's variables

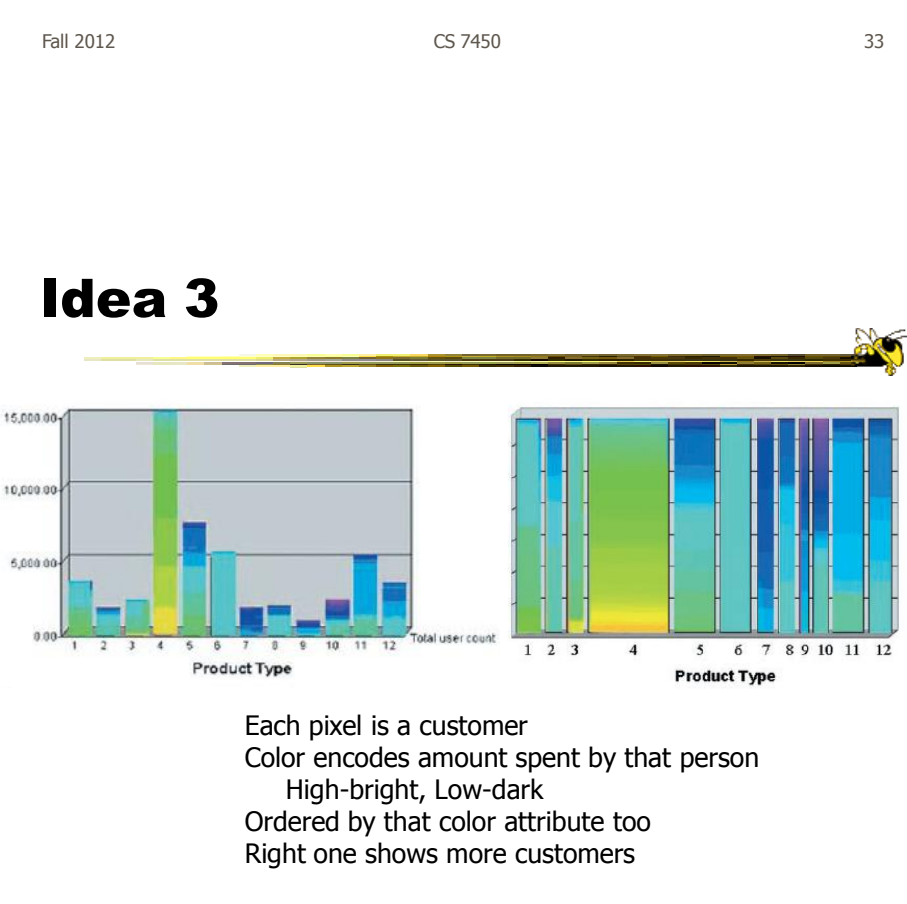

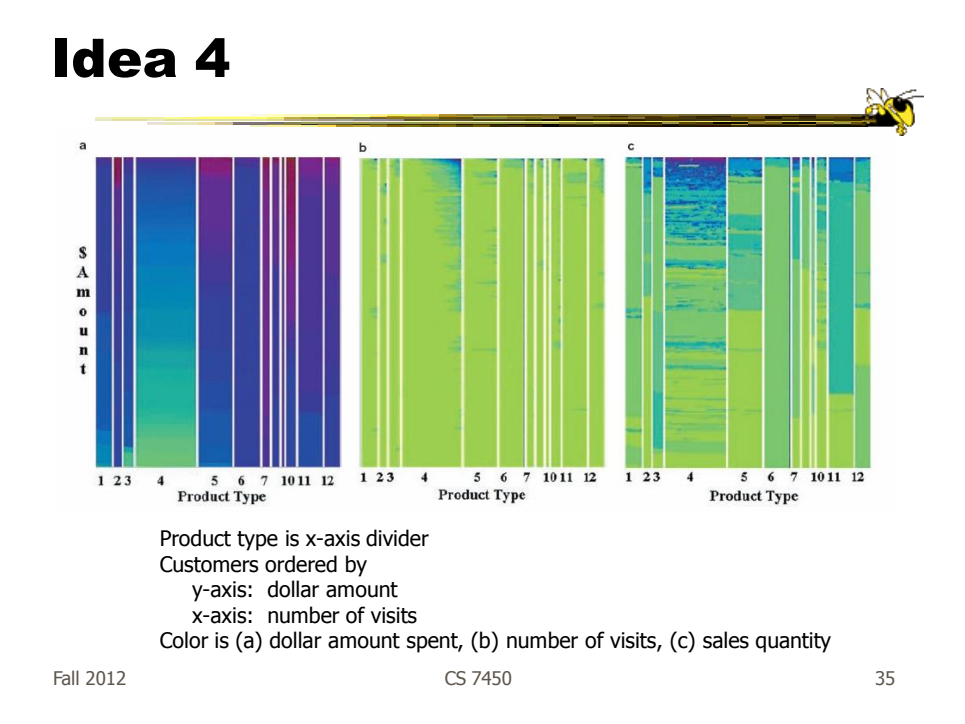

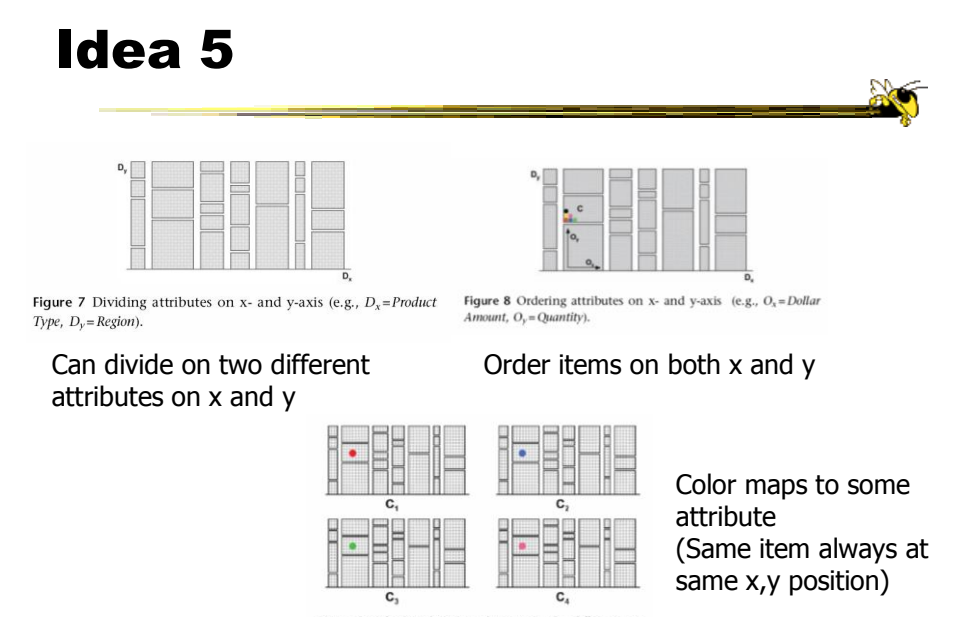

**Figure 9** Multiple coloring attributes (e.g.,  $C_1 = dollar$  amount,  $C_2 = no$ , of visits,  $C_3 = quantity$ ,  $C_4 = region$ ).

Fall 2012 CS 7450 36

### Idea 6

Mapping specified by 5 tuple  $\langle D_{x}, D_{y}, O_{x}, O_{y}, C \rangle$ 

- $D_x$  Attribute partitions x axis
- $D_v -$  Attribute partitions y axis
- $O_x$  Attribute specifies x ordering
- $O_y$  Attribute specifies y ordering
- C Attribute specifies color mapping

Fall 2012 CS 7450 37

Example Application  $\sum_{i=1}^{n}$ high  $A^{\bullet}$ :ustome<br>\$345,000 custome<br>25 visits custome<br>500 item  $1 \t2 \t3$  $12$  $\overline{4}$  $12$  $\overline{4}$  $\overline{5}$ 6 7 10  $12$ 1 2 3  $\overline{4}$ 5 6 10  $1\ 23$  $\overline{5}$ 6 7 10

Figure 13 Multi-pixel bar chart for mining 405,000 sales transaction records.  $(D_x = Product Type, D_y = \perp, O_x = no.$  of visits,  $O_y =$ dollar amount, C). (a) Color: dollar amount. (b) Color: no. of visits. (c) Color: quantity.

1. Product type 7 and product type 10 have the top dollar amount customers (dark colors of bar 7 and 10 in Figure 13a)

2. The dollar amount spent and the number of visits are clearly correlated, especially for product type 4 (linear increase of dark colors at the top of bar 4 in Figure 13b)

3. Product types 4 and 11 have the highest quantities sold (dark colors of bar 4 and 11 in Figure 13c) 4. Clicking on pixel A shows details for that customer

## Thoughts?

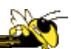

• Do you think that would be a helpful exploratory tool?

Fall 2012 CS 7450 39

## High Dimensions

• Those techniques could show lots of data, but not so many dimensions at once - Have to pick and choose

## Another Idea

- Use the dense pixel display for showing data and dimensions, but then project into 2D plane to encode more information
- VaR Value and relation display

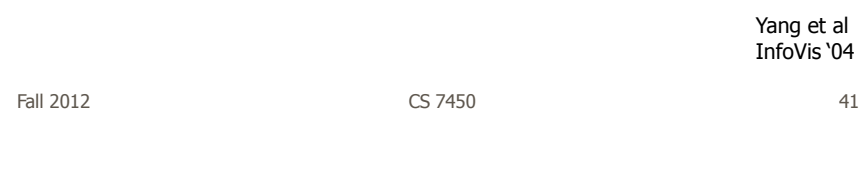

# Algorithm

- Find a correlation function for comparing dimensions
- Calculate distances between dimensions (similarities)
- Make each dimension into a dense pixel glyph
- Assign position for each glyph in 2D plane using multi-dimensional scaling

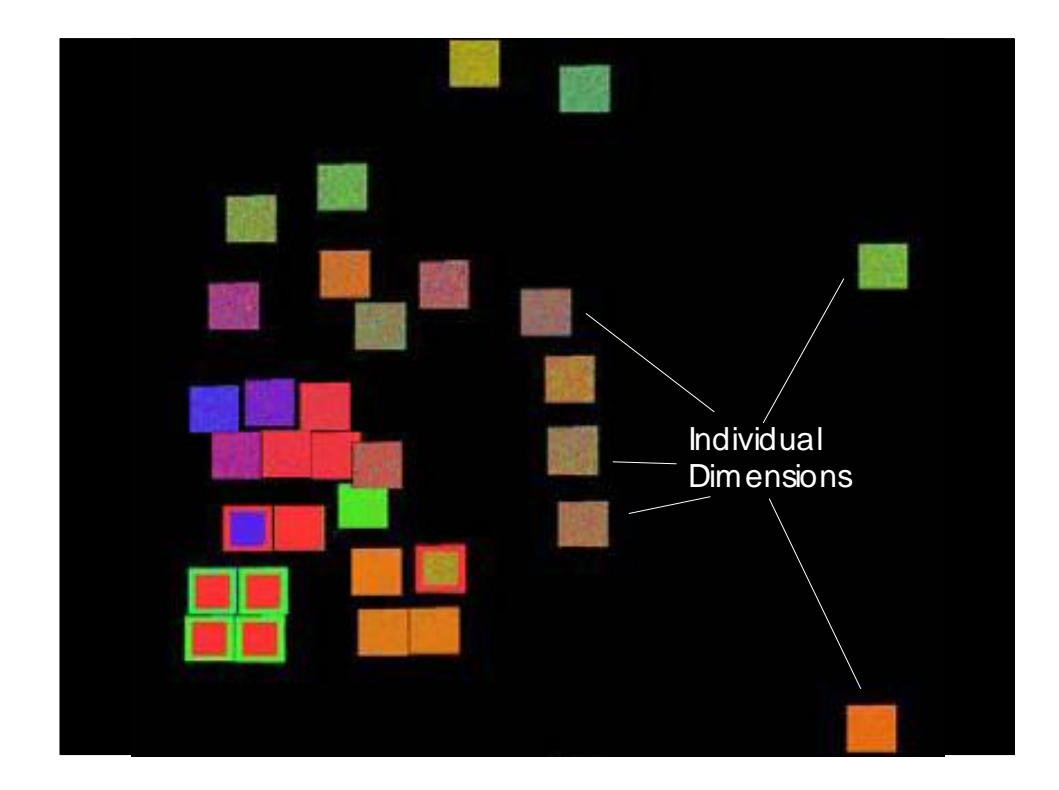

## Questions

• What order are the data cases in each dimension-glyph?

- Maybe there is a predefined order
- Choose one dimension as "important" then order data cases by their values in that dimension

"Important" one may be the one in which many cases are similar

## Alternative

• Instead of each glyph being a dimension, it can be a data case

Fall 2012 CS 7450 45

Follow-on Work

- Use alternate positioning strategies other than MDS
- Use Jigsaw map idea (Wattenberg, InfoVis '05) to lay out the dimensions into a grid
	- Removes overlap
	- Limits number that can be plotted

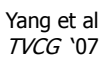

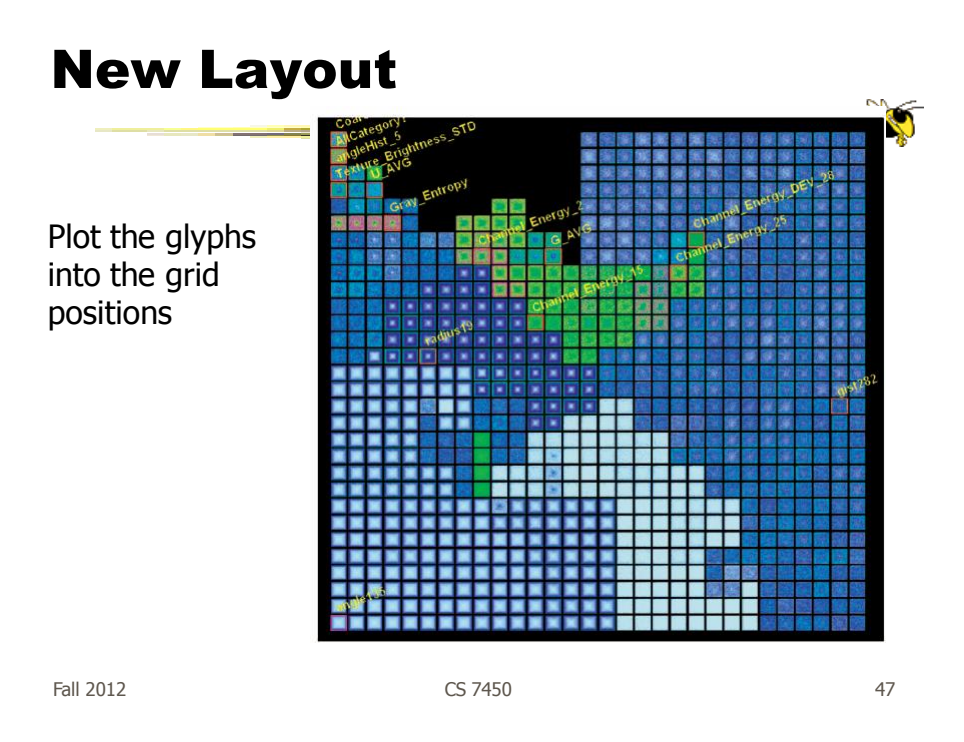

## **HCE**

- Hierarchical Clustering Explorer
- Implements "rank by feature" framework
- Help guide user to choose 1D distributions and 2D scatterplots from various dimensions of a data set
- Combine statistical analysis with userdirected exploration

Seo & Shneiderman Information Visualization '05

Fall 2012 CS 7450 48

### Idea

- Choose a feature detection criterion to rank 1D and 2D projections of a data set
- Use person's perceptual abilities to pick out interesting items from view

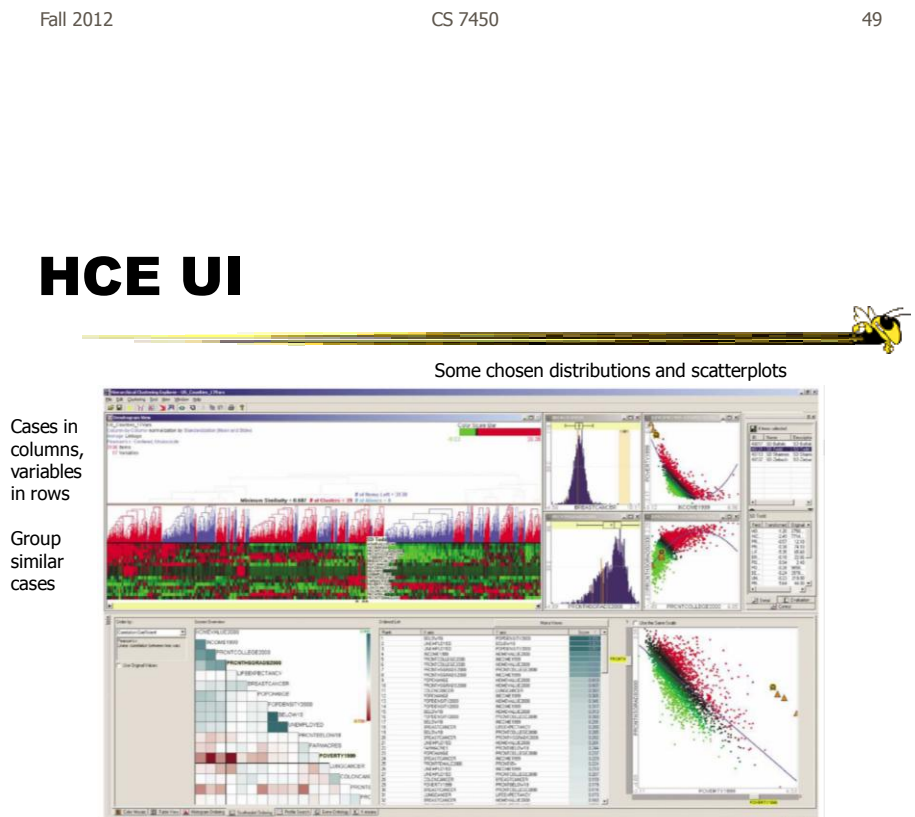

Seven tabs at bottom to choose from

Fall 2012 **CS 7450 CS 7450 CS 7450** 

## **Operation**

- When you choose the histogram ordering or scatterplot ordering tabs at the bottom left, these give results based on various
- statistical measures
- You can then choose some of them to visualize

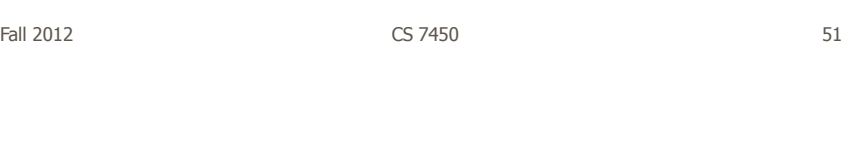

### Demo

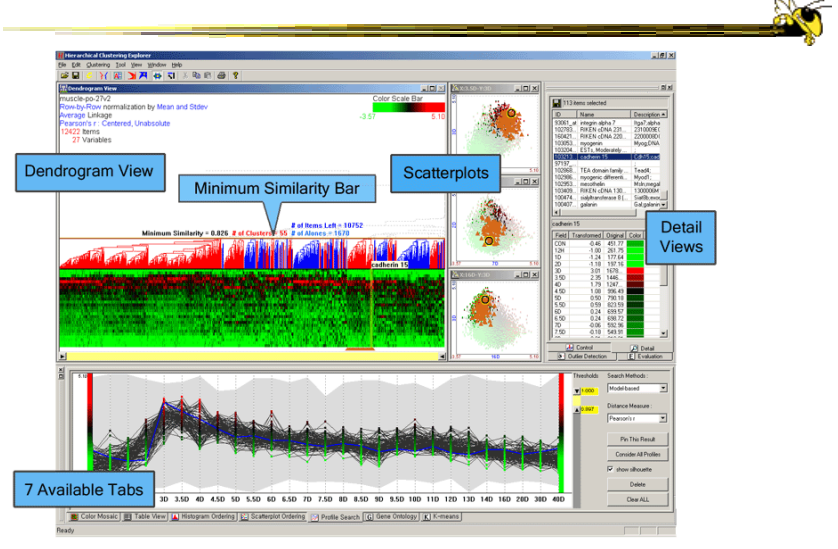

### Recap

- We've seen many general techniques for multivariate data these past two days
	- Know strengths and limitations of each
	- Know which ones are good for which circumstances

- We still haven't explored interaction much

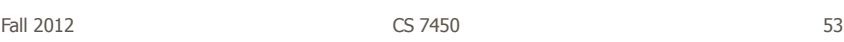

# HW 3

- Visualization design for ozone data
- Due Monday
	- Bring two copies
- Questions?

## Project

- Team & topic due Monday
	- Bring two copies

Fall 2012 CS 7450 55

Upcoming

• Tufte's Design Principles - Reading:

Envisioning Information (if you have it)

- Few's Design Guidance
	- Reading Now You See It chapters 5-12